COLUMBIA UNIVERSITY

# **Adding Job Specific Questions to Application Form**

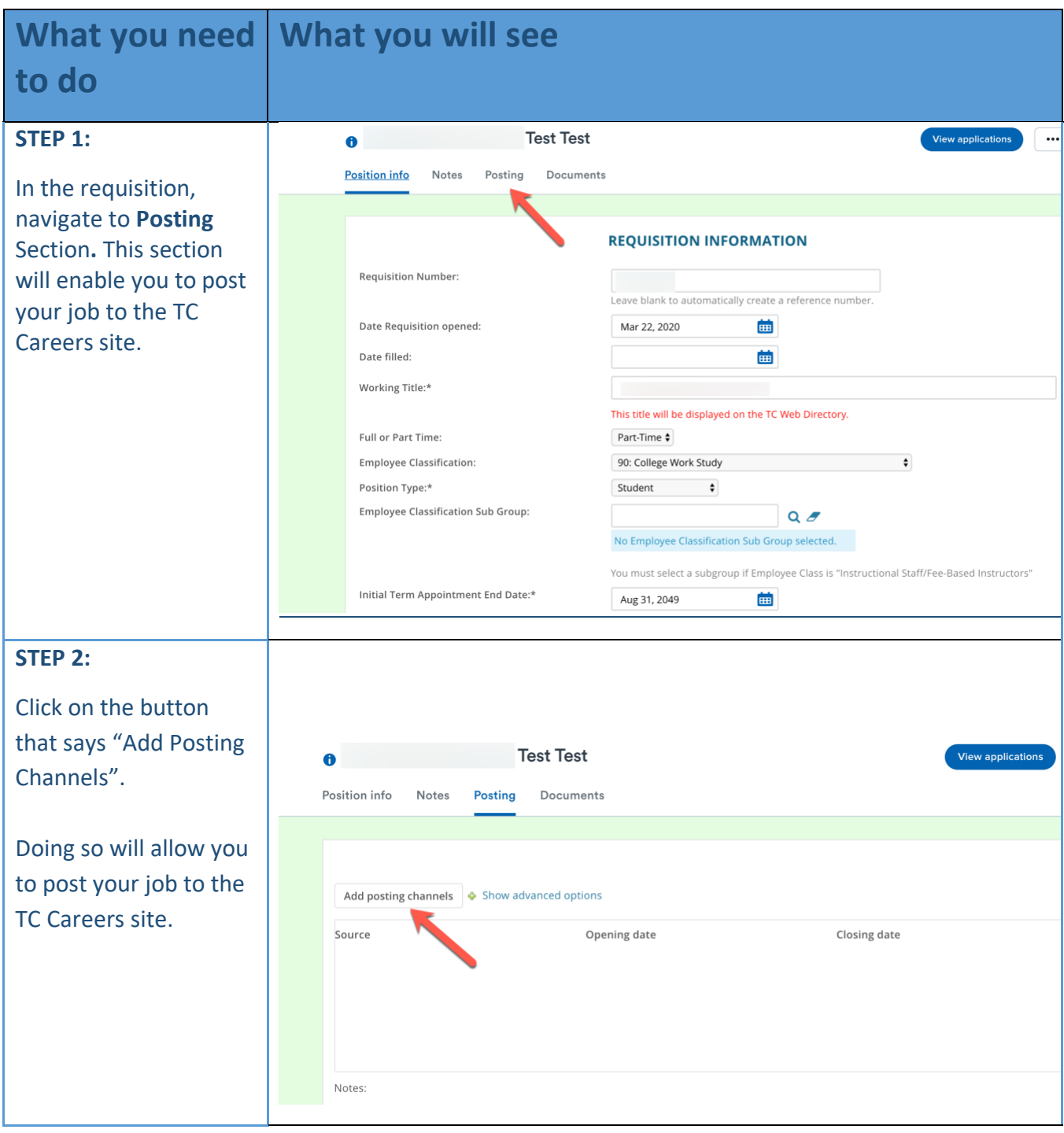

COLUMBIA UNIVERSITY

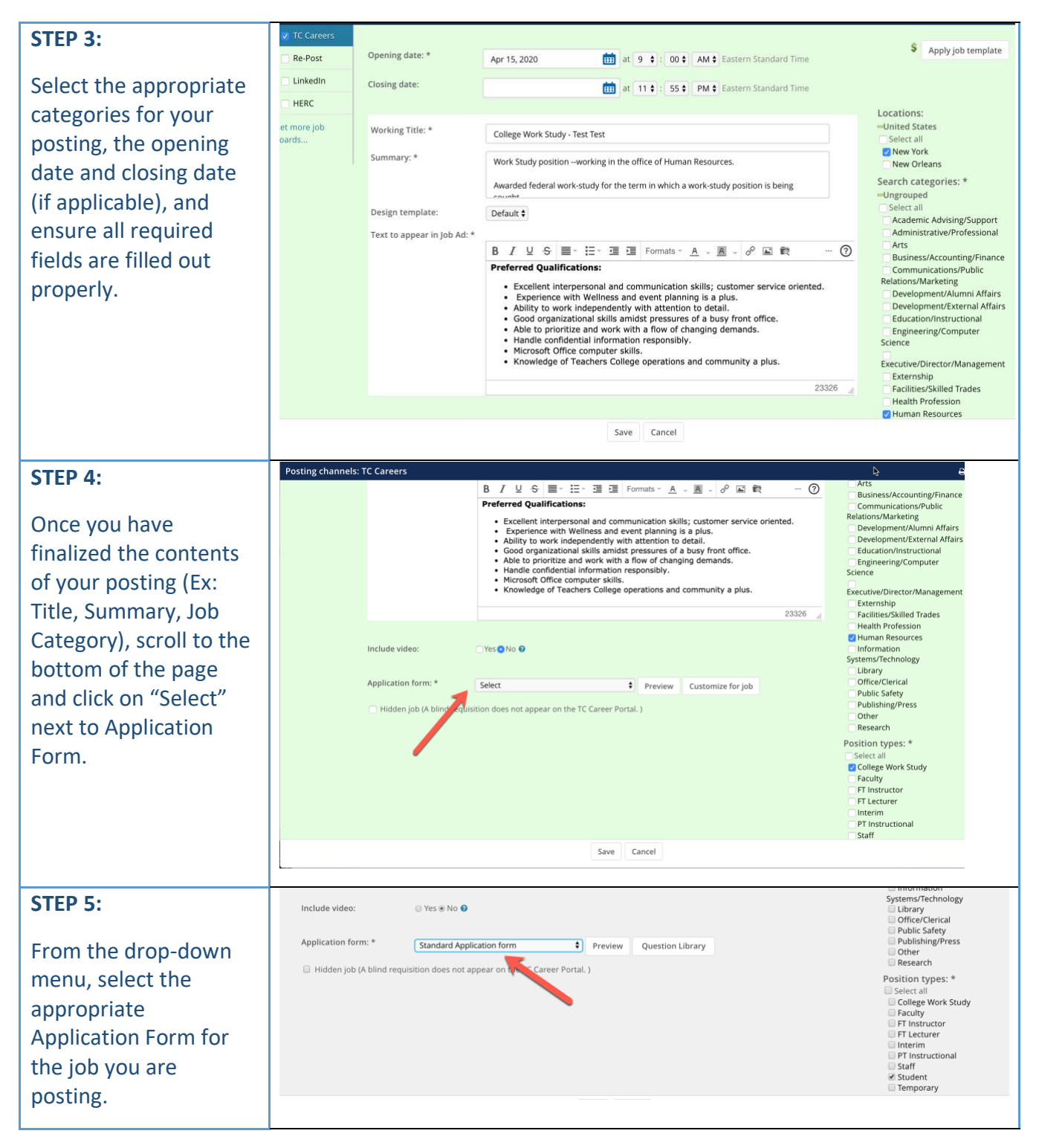

COLUMBIA UNIVERSITY

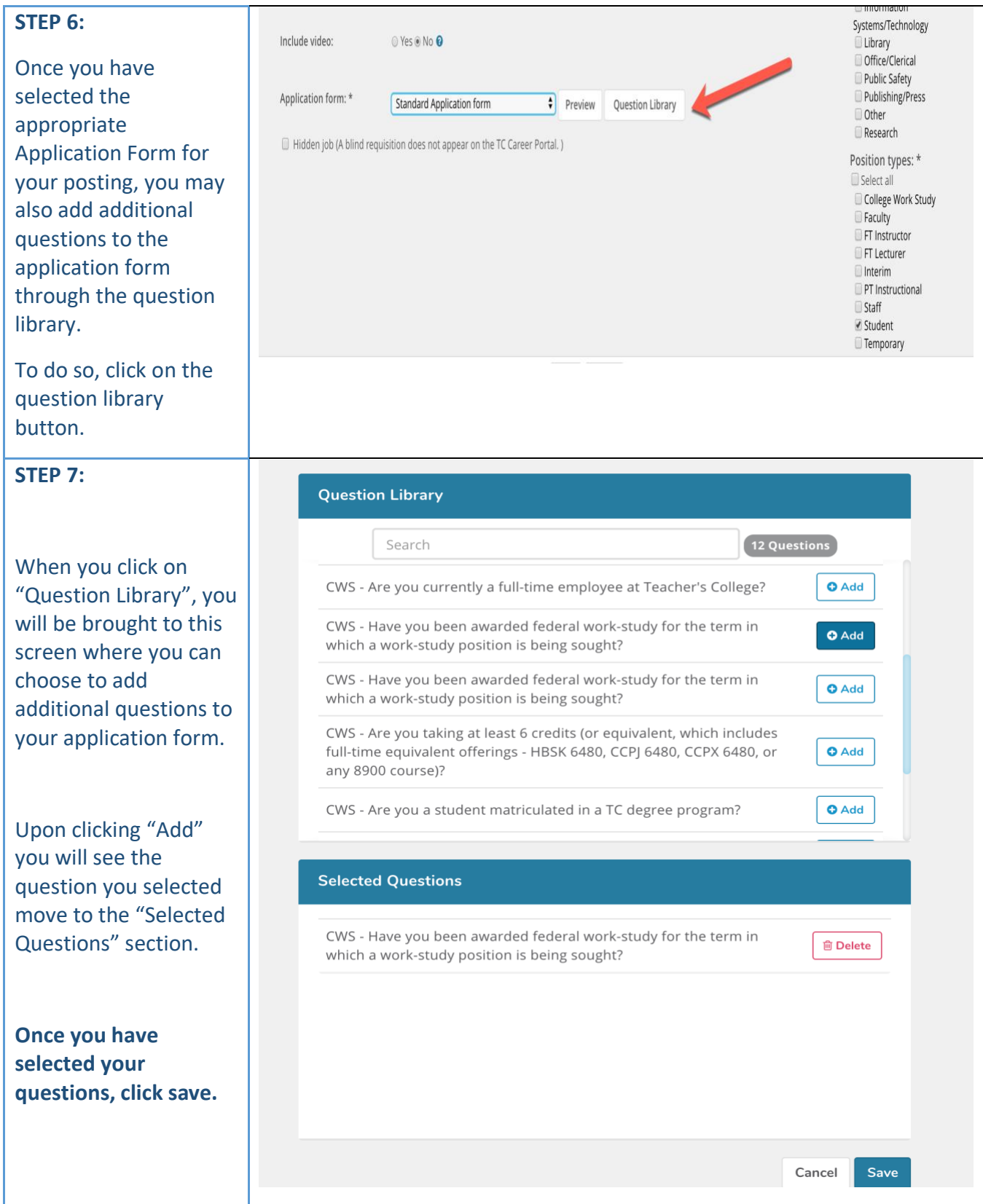

COLUMBIA UNIVERSITY

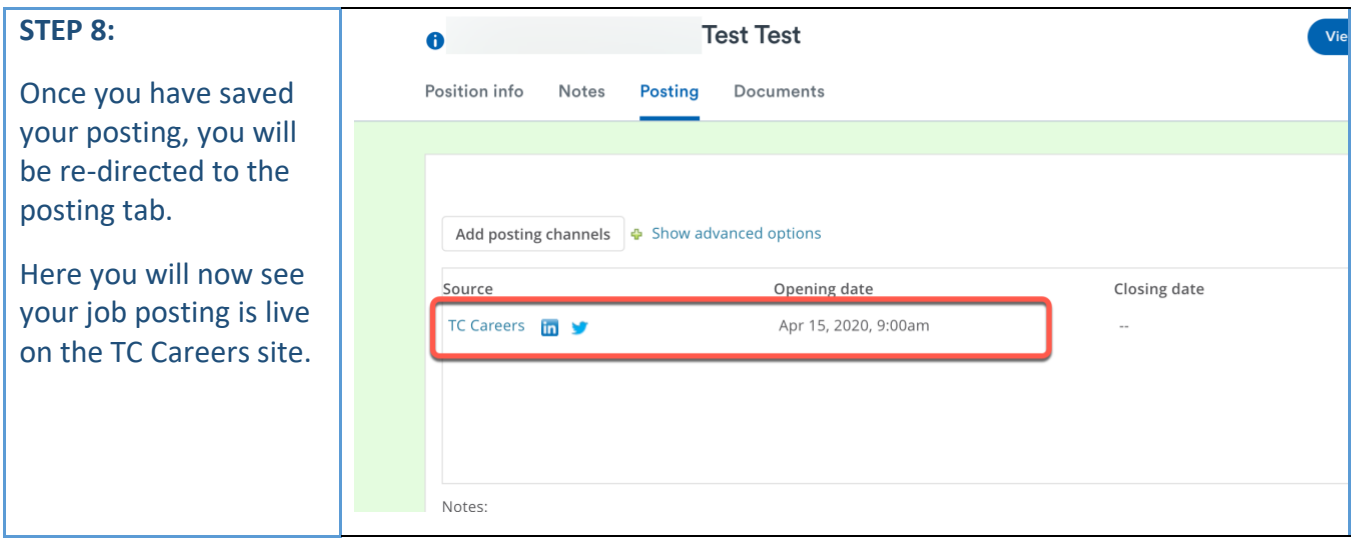